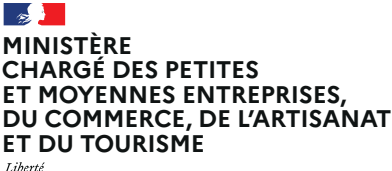

Égalité –<br>Fraternité

## **Établissements de proximité : commerces, hôtels, cafés, restaurants...**

L'État vous aide à financer vos travaux de mise en accessibilité jusqu'en 2028.

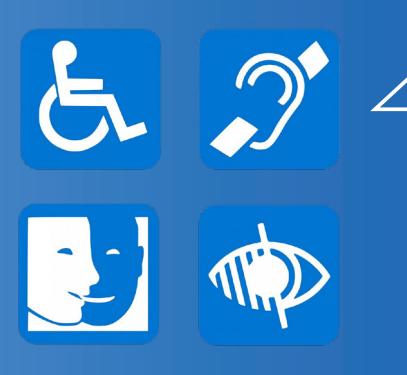

**Une opportunité à saisir pour assurer au quotidien l'accueil de tous les publics**

# **Un fonds dédié**

**Avec une enveloppe de 300 millions d'euros sur 5 ans, l'État vous aide à financer vos travaux et équipements de mise en accessibilité.**

#### **Pouvez-vous bénéficier de ce fonds ?**

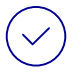

**oui**, si vous êtes un établissement privé recevant du public de 5e catégorie *Par exemple : agences bancaires, hôtels, restaurants, commerces alimentaires, cabinets médicaux...*

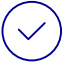

**Et**, si vous êtes une TPE ou une PME

#### **Que pouvez-vous financer avec ce fonds ?**

Des **équipements et des travaux de mise en accessibilité** *Par exemple : travaux d'installation d'une rampe d'accès, travaux pour agrandir*  la largeur des couloirs, pour supprimer une marche à l'entrée, signalisation *adaptée...*

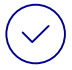

Le **diagnostic des conditions d'accessibilité de votre établissement** *C'est-à-dire l'identification des actions de mise en accessibilité à mener*

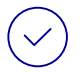

Un **accompagnement par un maître d'ouvrage** lors de la réalisation des travaux

#### **Quel est le montant de l'aide que vous pouvez obtenir ?**

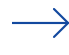

L'État finance **50%** des dépenses engagées pour **les équipements et les travaux** de mise en accessibilité. Avec un **maximum de 20 000€** d'aide versée.

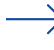

L'État finance **50%** des dépenses engagées pour l**e diagnostic** des conditions d'accessibilité et l'**assistance à maîtrise d'ouvrage**. Avec un **maximum de 500 €** d'aide versée.

#### **Comment constituer votre dossier de demande d'aide ?**

**Retrouvez l'ensemble de la procédure à suivre et l'ensemble des pièces à fournir sur le site www.economie.gouv.fr/fonds-accessibilite**

#### **Pour des petits travaux et l'achat d'équipements**

- **1 Rassemblez des pièces** permettant d'estimer le montant des travaux : devis non signés, tickets de commande...
- **2 Constituez votre dossier** de demande de subventions avec les pièces justificatives requises.

### **3 Déposez votre dossier** sur le site

de l'Agence de services et de paiement **asp-public.fr**

#### **Pour des grands travaux**

**1 Téléchargez l'autorisation de construire, aménager et modifier** un ERP sur le site service-public.fr **https://entreprendre.service-public.fr/vosdroits/R10190**

**2 Déposez cette demande d'autorisation à la mairie.**  Vous obtiendrez un numéro de demande.

- **3Rassemblez des pièces**  permettant d'estimer le montant des travaux : devis non signés, tickets de commande...
- **4 Constituez votre dossier** de demande de subventions avec les pièces justificatives requises.
- Déposez votre dossier sur le s<br>de l'Agence de services et de **Déposez votre dossier** sur le site paiement **asp-public.fr**

**À partir du 2 novembre 2023 Déposez votre dossier** de demande d'aide sur le site de l'Agence de services et de paiement **asp-public.fr.**

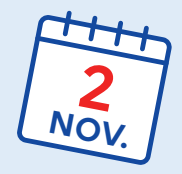

#### **Et ensuite ?**

Vous recevrez **30% de l'aide** dès l'acceptation de votre demande par l'agence de services et de paiement

 $\rightarrow$  Vous recevrez le solde quand les travaux seront terminés, sur présentation des factures acquittées et du Cerfa accepté (pour les grands travaux seulement).

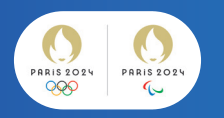

**Parce que les Jeux Olympiques et Paralympiques sont un événement unique et doivent être ouverts à tous, ils doivent être également un accélérateur de la mise en accéssibilité de nos établissements de proximité.**

Pour cela, une attention particuilière sera portée sur les commerces des villes d'accueil des épreuves et les communes alentour.

**Retrouvez toutes les informations sur www.economie.gouv.fr/fonds-accessibilite**

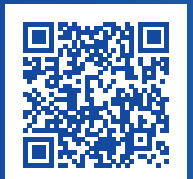